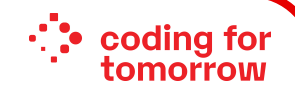

# **Weihnachtliches Digitales Basteln**

## Leuchtende Weihnachtskarte

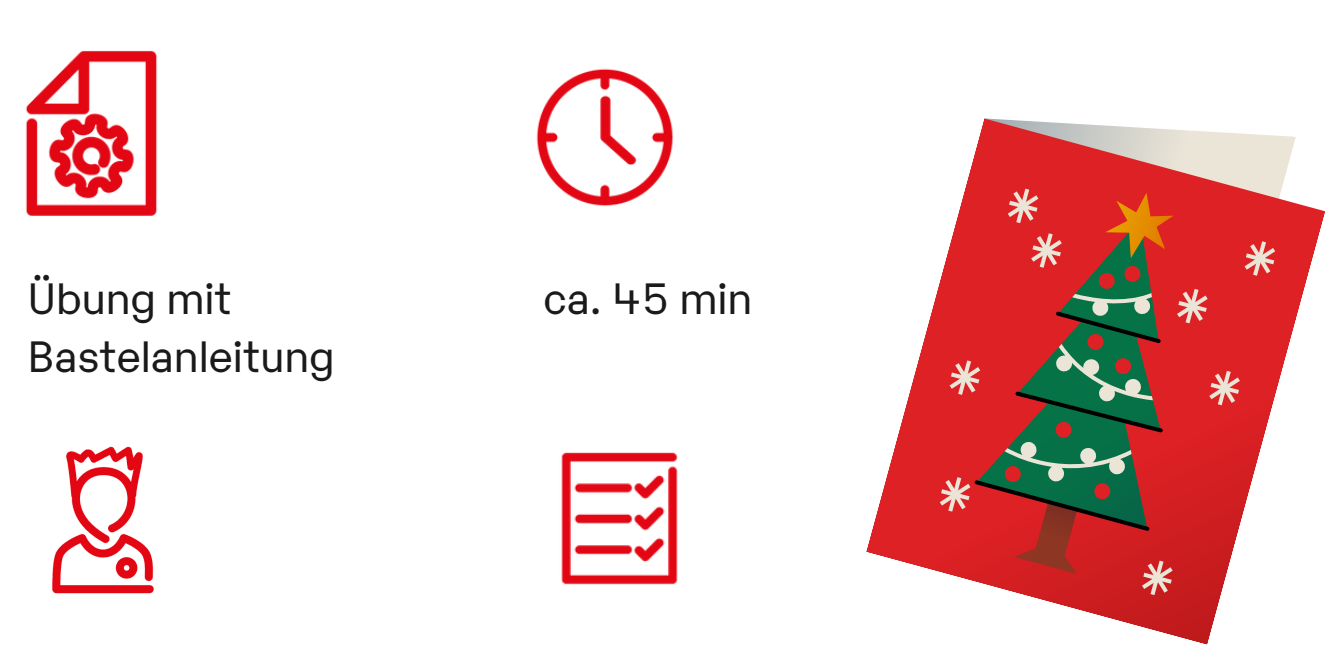

8 Jahre+ Keine

Du bastelst aus verschiedenem Tonpapier und Bastelmaterial eine schöne Weihnachtskarte. Mit einer LED, Kupferklebeband und einer Batterie erstellst du ein leuchtendes Element und lernst etwas über Strom und den Stromkreis.

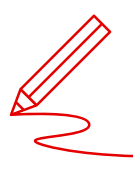

#### **Lernkompetenzen**

- Handwerkliches Geschick
- Verständnis von Stromkreisen
- Kreativität

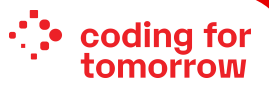

# Vorbereitungen für deine **leuchtende Weihnachtskarte**

### **Benötigte Werkzeuge und Materialien:**

- Kupferklebeband
- Klebestreifen
- **Schere**
- Kleber
- Bleistift
- LED-Diode (5mm)
- Knopfbatterie
- Pappe versch. Farben

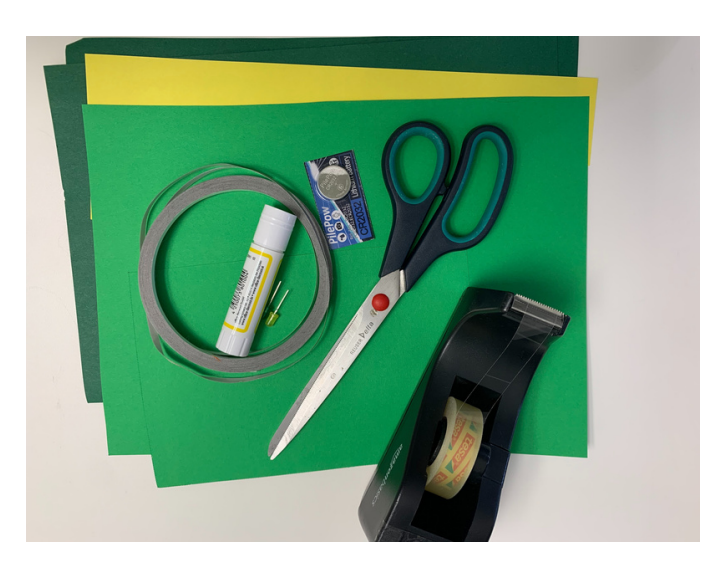

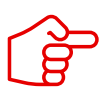

So kann deine Karte später aussehen.

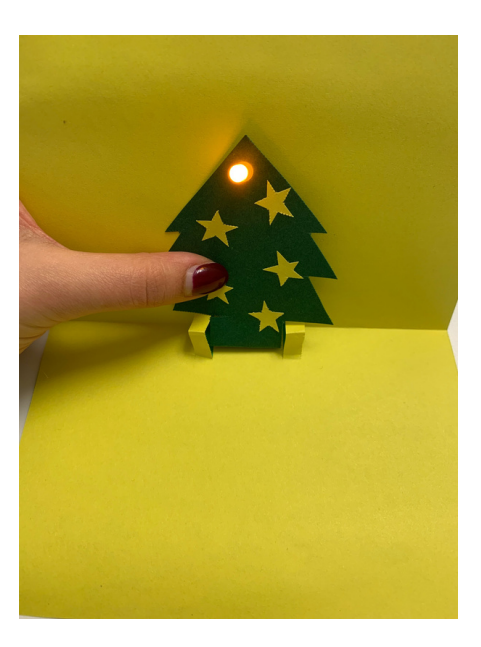

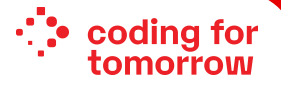

#### **1. Suche dir farbiges Tonpapier aus.**

Als erstes bastelst du deine Karte. Die Karte besteht aus einem äußeren und einem inneren Teil, weshalb du zwei verschiedenfarbige Tonpapiere benötigst. Schneide aus beiden Tonpapieren eine Karte im Format 10,5 x 14,8 cm aus.

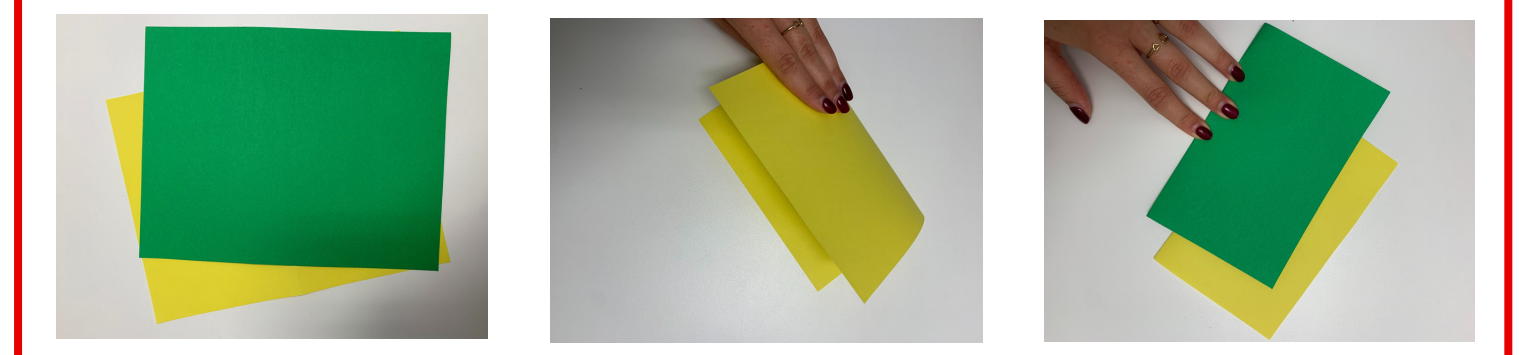

**2. Schneide vier Schlitze in den inneren Teil deiner Karte.**

Die Karte wird eine Pop-Up Karte. Damit dein Motiv sich später aufstellt, musst du das Papier für den inneren Teil der Karte vier Mal einschneiden, damit Laschen entstehen.

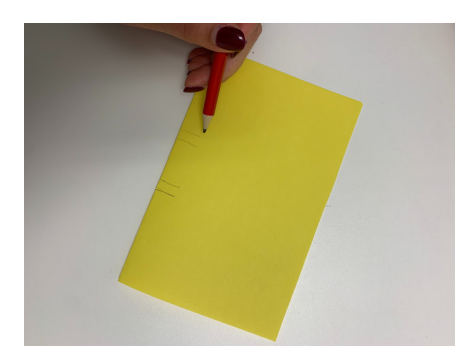

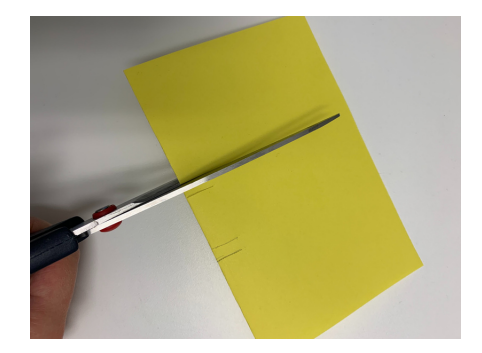

**3. Knicke das Papier an den Einschnitten/Laschen nach innen.**

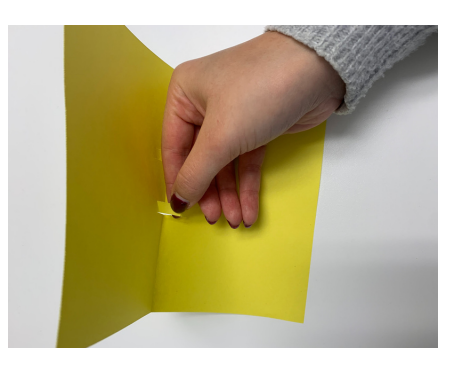

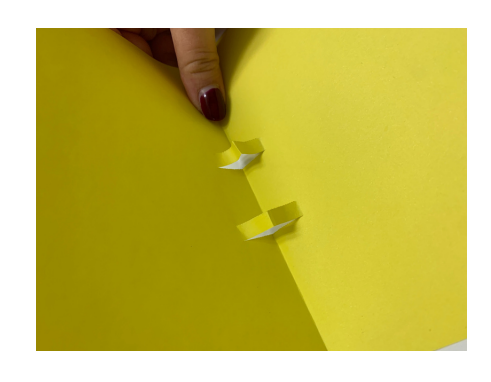

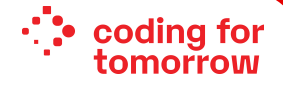

**4. Klebe die innere in die äußere Karte. Achte darauf, die Laschen nicht festzukleben.**

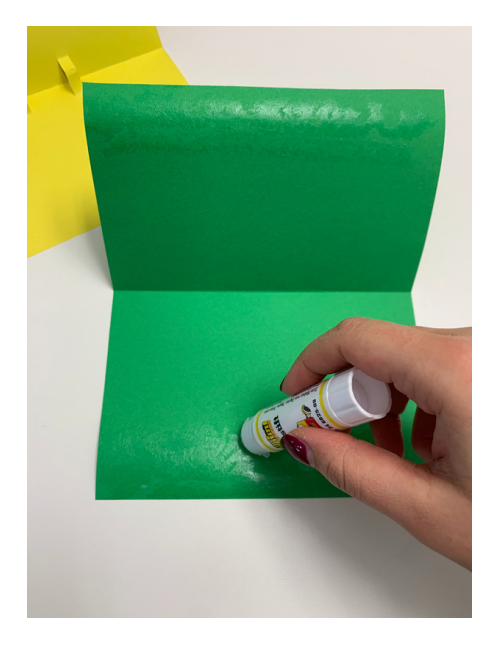

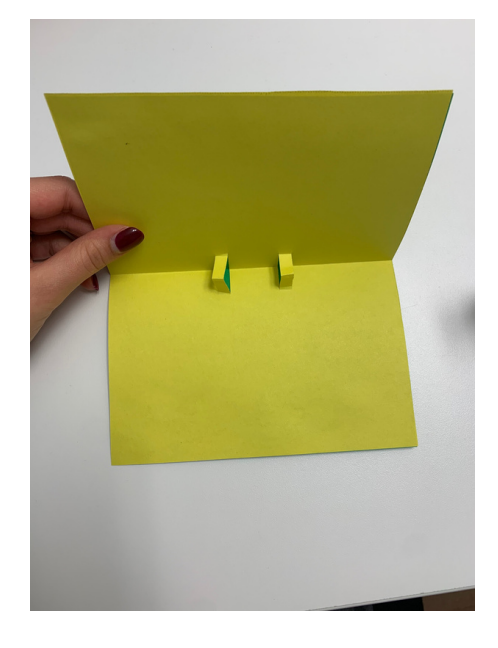

#### **5. Bastel ein Motiv deiner Wahl.**

Überlege dir ein Motiv für deine Weihnachtskarte. Das kann z.B. ein Tannenbaum, ein Rentier oder ein Schneemann sein. Dein Motiv sollte einen Fuß haben, damit du es aufstellen kannst.

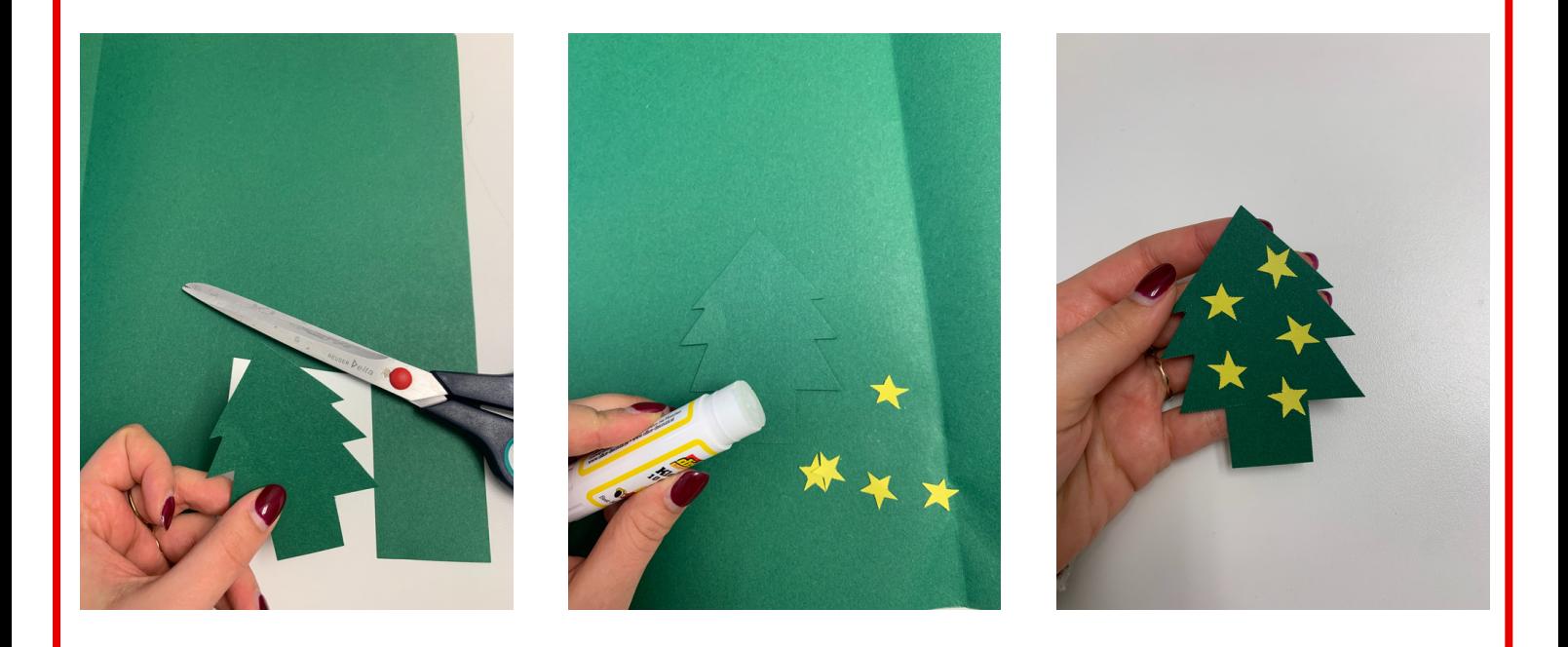

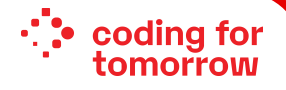

#### **6. Setze die LED in dein Motiv ein.**

Steche mit den Drähten der LED Diode zwei Löcher durch dein Motiv. Biege die Drähte weit auseinander, sie dürfen sich nicht berühren. Der längere Draht ist der Pluspol.

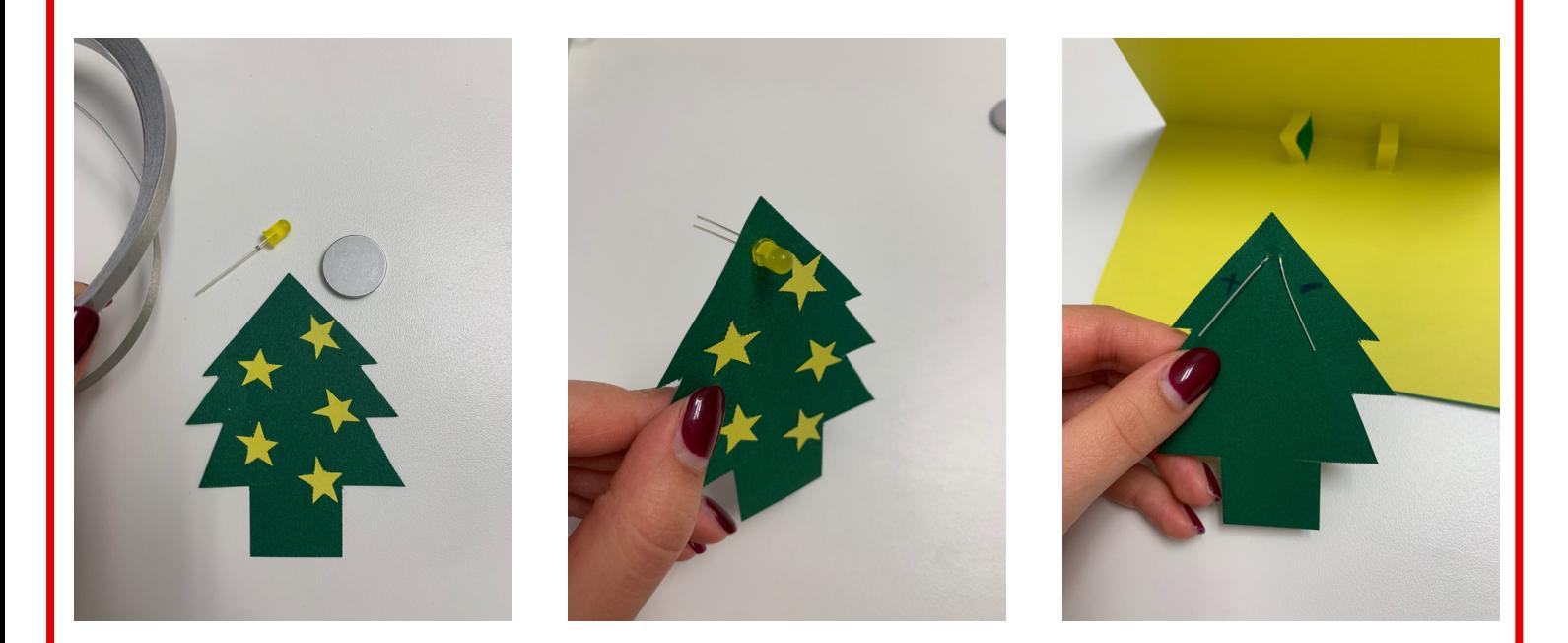

**7. Klebe das Kupferklebeband für die Plus-Polung.**

Schneide dir einen kurzen Streifen Kupferklebeband für die Plus-Polung ab. Klebe den Streifen fest. Nimm dann die Knopfbatterie und befestige sie mit dem Pluspol nach unten auf der Karte, sodass sie das Kupferband berührt.

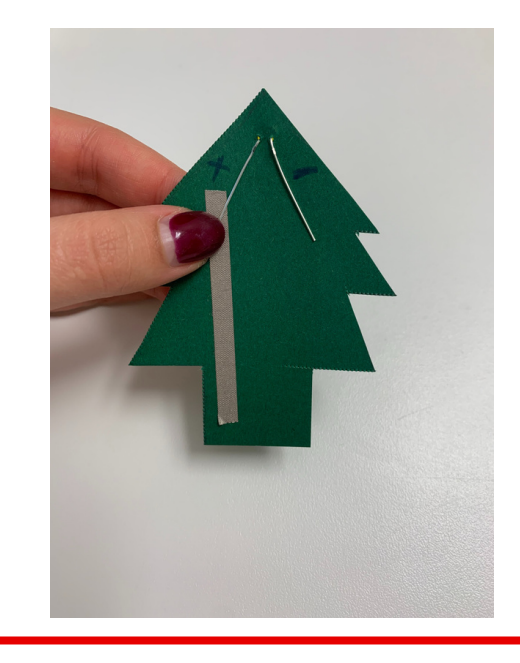

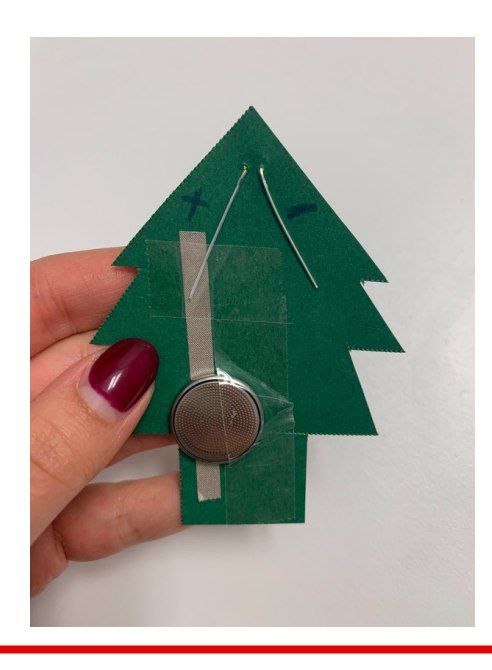

CC-BY-SA 4.0 TECH AND TEACH für CODING FOR TOMORROW

#### **8. Klebe das Kupferklebeband für die Minus-Polung.**

Schneide einen kurzen Streifen Kupferklebeband für die Minus-Polung ab. Knicke am Ende ein Stück um, damit das Stück als Schalter dienen kann. Der Schalter sollte so sitzen, dass er die Batterie berührt, wenn er umgeknickt wird.

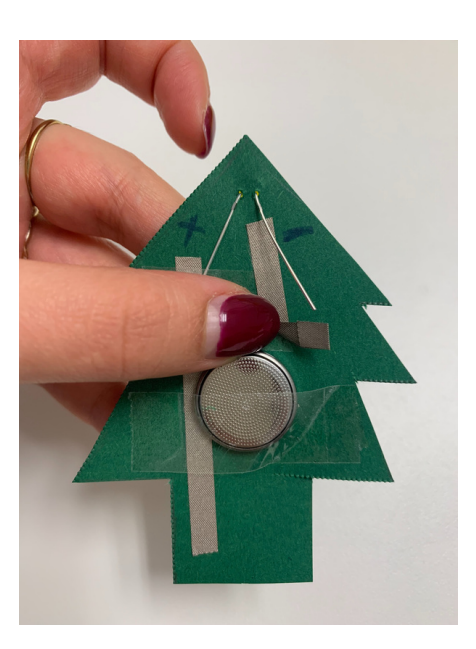

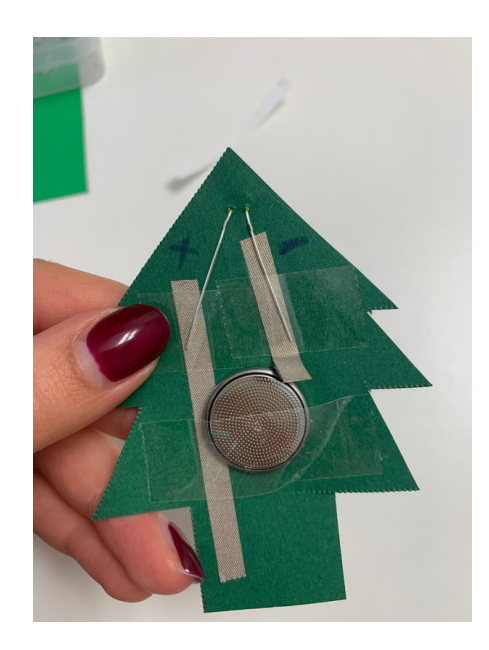

**9. Knicke den Fuß deines Motivs um und klebe das Motiv auf der Karte zwischen den Laschen fest.**

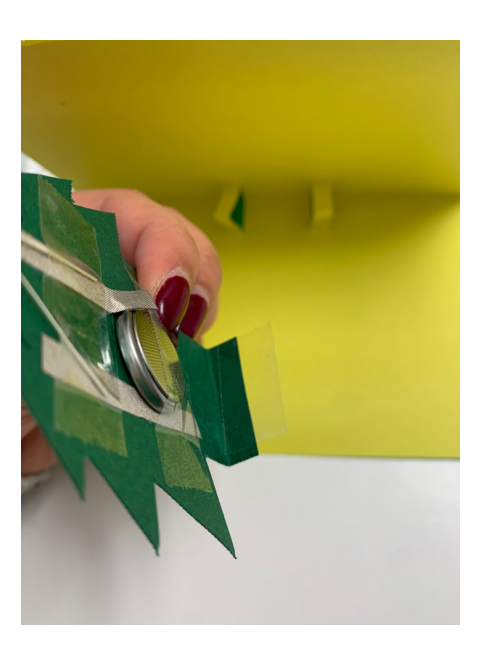

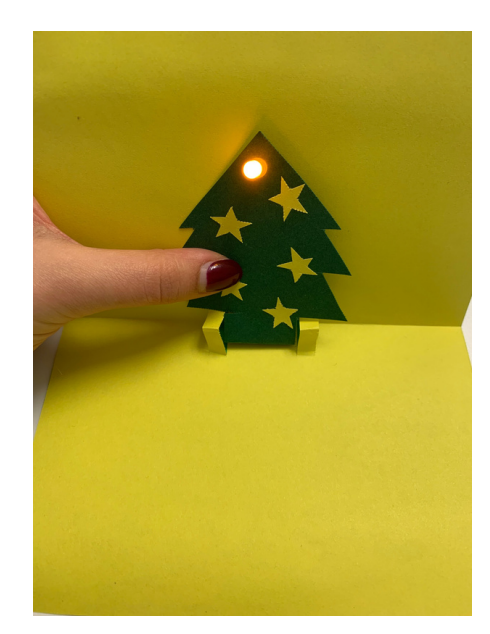

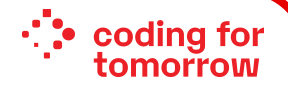

#### **10. Fertig!**

Deine Digitale Weihnachtskarte ist nun fertig. Du kannst noch einen netten Text hineinschreiben und sie an Freunde und Familie verschenken.

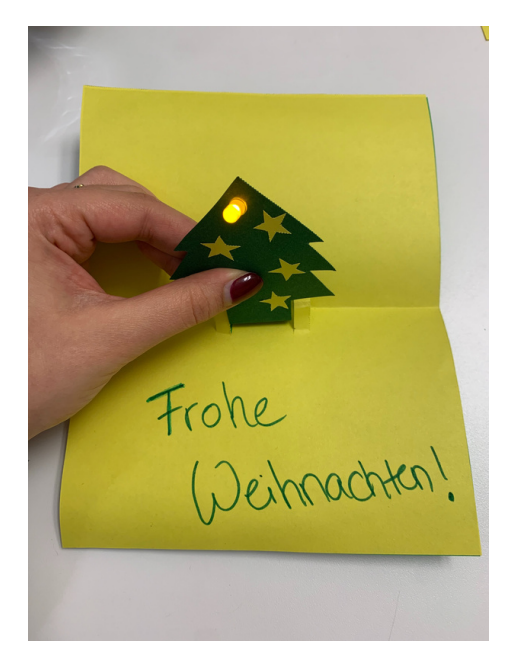

#### **11. Fehlersuche**

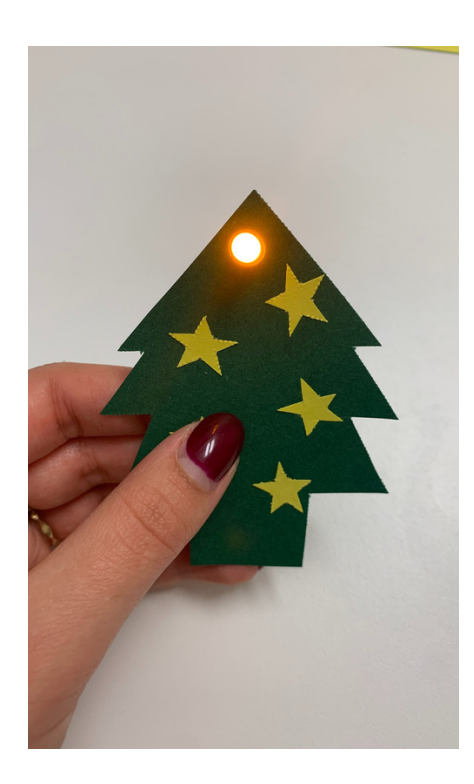

#### **Dein Motiv leuchtet nicht?**

- Überprüfe, ob die Batterie richtig herum eingelegt wurde.
- Überprüfe, ob sich die Drähte der LED berühren.
- Überprüfe, ob das Kupferklebeband gerissen ist.